## **Tabela para o uso do [fone@RNP](mailto:fone@RNP)**

Legenda:

N numeral de 0 a 9 DD código de área da Cidade (ex.: Porto Alegre DD = 51)

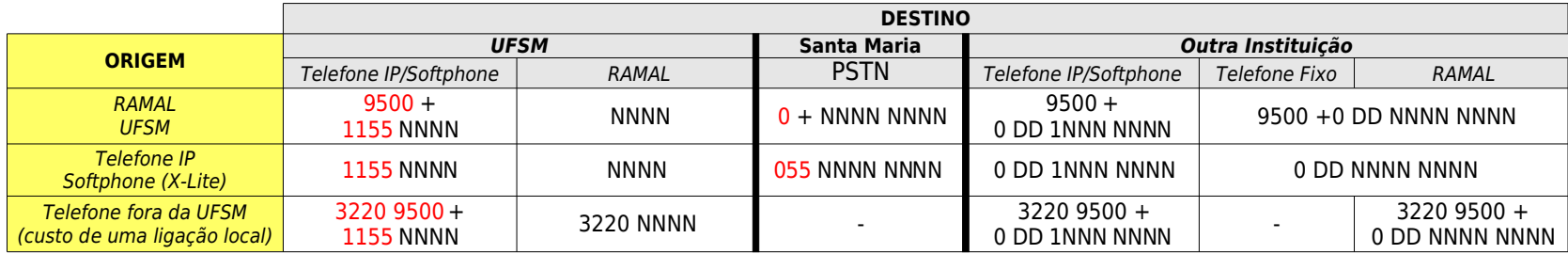